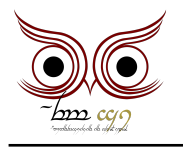

*Programa de Educacao Tutorial* co<del>fcéphe c</del>cccll<del>es de Ingelesia</del>

 $x \frac{1}{2}$   $\frac{1}{2}$   $\frac{1}{2}$ 

 $\tilde{\rho}$ " cr bearcpolds belderg crkst che" creshbelcalt sheeld corp<del>ele</del> caclomation

b nã<sub>j</sub> cj: bedjedebis *3 <i>Po*<sub>nt</sub> *dcmolc* 

<sup>P</sup>ortas de Durino de Portas <sup>de</sup> <sub>P</sub>ortas de Durino de Durino de Durino de Durino de Durino de Durino de Durino de Durino de Durino de Durino de Durino de Durino de Durino de Durino de Durino de Durino de Durino de Durino cf<del>cq' dlamoycgella" y bogs cayd clotaclackel groyer clue, clote ot Ismogel bewyln ob<del>y Ismo</del>g dlaewyln clh2 dhogy</del> *e... pera, voce esta conseguindo ler isso? Nananina nao, voce nao deveria estar fazendo isso. Como que voce ta fazendo isso? Voce aprendeu elfico? Cara, que incrivel! Serio, isso eh muito legal, parabens! Ou... voce ta usando um tradutor? Ou voce simplesmente copiou em outro lugar para mudar a fonte. Olha, isso eh vacilo hein, parte do desafio era aprender elfico e* todo todo todo texto todo todo texto. The individual to the settor of the texto para experimental todo todo to falar o que etapa e competitiva de la competitiva de mesmo competitiva e de la mesmo de mesmo de competitiva e *disputando de igual para igual com seus coleguinhas, mas voce resolveu copiar esse texto* para mudar a fonte de senting que de senting de la sentingua de la sentingua de la sentina de la sentina de la tradu*zio esperanto de bater o olho de batera de batera esperanto de batera de batera de proportante en proporta Portas de Durin.*

*Tarefa Voce eh uma pessoa bem iludida achando que aqui teria a tarefa. Ja falei, agora eu to* pistola, napodniky copy*stom, naphi*ocoj kongr<del>adalno copycznowodowych proporadalnymy opporz</del>ie podziej domostowa obj *E*cc blomoj b colo c<u>h</u>o boj <del>clotacho</del>roj colo plonbegih cloegjcok " olomoj b boj romachy crono kazer en chlomoby, *porque aqui nao tem resposta nenhuma e todo mundo vai te zuar por ter mentido. Decepcao.*

<sup>-</sup> bolednarz c elb, chrologolcjol, spodborn leta<del>liana c</del>jecelk<del>o goledna cycl</del>ejo <sup>e</sup> c<del>alsi</del>ca de Artes, d<del>e Arcel</del> de Artes, de Caraccellus *Universidade de Sabora de Sabo*ra

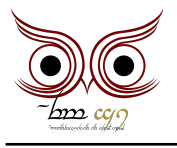

<sup>r</sup> boledag $\mp$ g clb chr<del>ol</del>odagol sypolbogs co<del>fcéphe c</del>cccll<del>es de Ingelesia</del>

*Entrada*

*Voce ainda esta aqui? Eu nao vou te contar nada desse desafio. Eu sei que voce deve estar* ti<u>po de "</u>y mod <del>da "bemo</del>gdi capy bedde" capy cycladabachdeg b bei begynoge bembeddel" oggd pry b by "bbanbarchd *ficar e nao compartilharei com voce, sinto muito. Ha boatos de que na sessao de "saida" tem a descricao do desafio.*

*Saida*

<sup>no</sup> el b<del>o adale</del> colo baragarçalelo" el<del>e bag el bonol po</del> ba<del>dale enhagoj e qu</del>ar aldarda a gelgardel y colambi dbxgdgm<del>bxgodg</del> by mbayycj cg cjo" dog crcjol clolo <sup>- d</sup>ojclpcio pagol colic fibaj cjena je cycegolbog o diphaj cjenacky cloj *pessoa que traiu a minha confianca. Felipe Furquim e aquele que nao se pode confiar. Terao cancoes sobre nos e esse eh o tipo de fama que eu nao desejo ter. Esta contente?*  $\epsilon$ afil<del>mbrog</del> cymplosofy *dobogai obrigado a chodologiczka z nobogodog biograficz obrogododowy obrogodogogodowy o desafio e eu ia rir da sua cara. E eu sei o que voce ta pensando "Voce nao traduziu para elfico, so mudou a fonte". Sim,* b<del>eynob begg bbg e gene</del>k c<del>olba e chlatenng epe benbu dellecefeksepbe,</del> beggenbegob clarerelloub og ekrop *num limbo infinito de fogo e escuridao.*

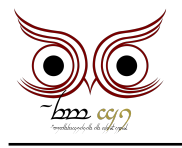

*Programa de Educacao Tutorial* co<del>fcéphe c</del>cccll<del>es de Ingelesia</del>

**Exemplo de Entrangely** 

42 Fale, amigo, e entre Mellon OH, abriu! Voce viu so, loucura ne? Abre sempre que eu falo mellon ? Aham Mesmo se eu gritar MELLON ? Sim Mas eh so desses jeitos? Eu posso falar tipo meeeeeeeellooon Funciona tambem Loco, e se tiver grudadinho com outros caracteres? Tipo caramellon Nao, ai nao Nem se for antes? Tipo melloncolia Nope Hmm e se eu fizer um remix tipo m e l l o n ? Maluco, essas portas sao inteligentes para caramba, elas vao reconhecer Por acaso, Mellon eh amigo em elfico? O que voce disse? POR ACASO MELLON EH AMIGO EM ELFICO? Calma, nao precisa gritar Vai atrair alguma criatura indesejada Parece um bocó pOR aCaSO Me L L o N eH AmiGO eM ELfiCo Eu hein ...e se eu cantar uma mellondia? Por favor, nao mmmmmmeeeeeeeeeellllllooooooooooonnnnnn Pare, por favor m m m m mmme e e e e e l l l l oooooooooo NNNNNNNNNN Eu nunca te pedi nada mmmmeeeeellllooonnnão vou parar Eu não aguento mais Só mais uma vaime ll o o o ooooooo NNNNNNNNNNN Eu desisto Eu disse me e e llon Eu vou embora Cante comigo vaimmmmm m m m m e e e 1 1 1 1 1 1 1 1 1 0000 o o nnnn nn nnnmmmeee Nem que o oliphant tussa Bora! Eh m eh e eh l eh l eh o eh n Ok, minha hora chegou Hora do solo m m m m e e e e e l o o o n n n Flw

<sup>-</sup> bolednarz c elb, chrologolcjol, spodborn leta<del>liana c</del>jecelk<del>o goledna cycl</del>ejo <sup>e</sup> c<del>alsi</del>ca de Artes, d<del>e Arcel</del> de Artes, de Caraccellus *Universidade de Sabora de Sabo*ra

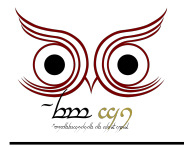

*Programa de Educacao Tutorial* co<del>fcéphe c</del>cccll<del>es de Ingelesia</del>

**Exemplo de Sanda Contracts** 

42 tentativas Nada acontece As Portas de Durin se abrem Nada acontece Nada acontece As Portas de Durin se abrem Nada acontece As Portas de Durin se abrem Nada acontece As Portas de Durin se abrem Nada acontece Nada acontece Nada acontece Nada acontece Nada acontece As Portas de Durin se abrem Nada acontece As Portas de Durin se abrem Nada acontece As Portas de Durin se abrem Nada acontece Nada acontece Nada acontece As Portas de Durin se abrem Nada acontece Nada acontece Nada acontece As Portas de Durin se abrem Nada acontece As Portas de Durin se abrem Nada acontece Nada acontece Nada acontece Nada acontece Nada acontece As Portas de Durin se abrem Nada acontece As Portas de Durin se abrem Nada acontece Nada acontece Nada acontece Nada acontece Nada acontece

<sup>2</sup> bakdag c cli chrokock malban (dor<del>ana c</del>occle rock)<br>Composition of the Informacy of the Informacy of the International Composition *Escola de Artes, Ciencias e Humanidades Universidade de Sabora de Sabo*ra